# Coniche: Il punto di vista della tecnologia. di Carmelo Di Stefano

**SUNTO**: In questo lavoro si affronterà l'approccio didattico delle nuove tecnologie, in particolare i software più diffusi Cabri e Derive, per lo studio delle coniche. Verranno forniti diversi esempi in entrambi i sotware che vogliono mostrare come le nuove tecnologie possano essere applicate con successo, per eliminare tutti quegli ostacoli non tipicamente matematici, come il calcolo, che rendono arduo il trattare certi argomenti nelle scuole secondarie.

## **Introduzione**.

Lo studio delle coniche nella scuola secondaria superiore italiana è, nei fatti, rivolto quasi esclusivamente alla parabola, in forma canonica, e alla circonferenza. Raramente si affronta lo studio di ellissi e iperboli, anche queste del resto solo in forma canonica. Testimonianza di ciò sono anche, e forse soprattutto, i problemi assegnati all'esame di Stato dei licei scientifici, di ordinamento o con sperimentazioni varie. Tanto per non andare troppo in là nel tempo, il problema 1 del corso di ordinamento dell'a.s. 2004-05 riguardava la parabola di equazione *y* = 6 – *x* 2 . Mentre nel tema n.1 dei corsi P.N.I. si trattava della parabola di equazione  $x^2 = 4 (x - y)$ .

Le coniche che sono state da sempre uno degli argomenti che maggiore importanza hanno avuto, almeno fino a qualche anno fa, in tutti i corsi di geometria analitica di corsi di laurea a indirizzo scientifico-matematico, sono perciò trascurate dalla scuola superiore italiana.

Noi crediamo che uno dei motivi di ciò dipende da un fatto. Purtroppo da molti anni ormai la matematica insegnata è spesso confusa con il calcolo, pertanto tutti quegli argomenti, come appunto possono essere le coniche, il cui trattamento può condurre a calcoli laboriosi vengono messi da parte.

Il mio intento, in questo intervento, è invece proprio quello di mostrare che, con l'aiuto del più fedele dei nostri servitori: il software, si possono mettere da parte le preoccupazioni dei calcoli, concentrandosi sulla parte veramente stimolante della matematica.

# **Forme canoniche**

Uno dei motivi per cui, giustamente, le coniche, ma non solo loro, vengono trattate in forma canonica è proprio legato al fatto che in queste particolari forme le equazioni sono moto semplici e quindi i necessari calcoli da effettuare risultano molto semplificati. Ricordiamo però che, i libri di testo ci hanno abituato spesso a dei veri e propri tour de force per ricondurre, per esempio, l'equazione di un'ellisse in forma canonica. Intanto partivamo già da alcuni fatti "caduti dal cielo". I

fuochi erano i punti di coordinate (-c, 0) e (c, 0), ma nessuno ci diceva il perché di questa scelta. Non poteva darsi che esistessero due fuochi non giacenti su alcun asse per cui l'equazione della relativa ellisse fosse ancora più semplice?

Diciamo che in questo caso la giustificazione poteva essere dovuta al fatto che l'equazione più semplice della circonferenza era quella con centro nell'origine e raggio unitario, cioè  $x^2 + y^2 = 1$ . Ma allora, piuttosto che effettuare tutti quei calcoli, non era più semplice applicare una dilatazione che modificasse i diametri perpendicolari, facendoli divenire lunghi *a* e *b* rispettivamente?

dilata(x, y, a, b) := 
$$
\left[\frac{x}{a}, \frac{y}{b}\right]
$$
  
\n(dilata(x, y, a, b))<sup>2</sup> + (dilata(x, y, a, b))<sup>2</sup> = 1  
\n<sup>2</sup>  
\n<sup>2</sup>  
\n<sup>2</sup>  
\n<sup>2</sup>  
\n<sup>2</sup>  
\n<sup>2</sup>  
\n<sup>2</sup>  
\n<sup>2</sup>  
\n<sup>2</sup>  
\n<sup>2</sup>  
\n<sup>2</sup>  
\n<sup>2</sup>  
\n<sup>2</sup>  
\n<sup>2</sup>  
\n<sup>2</sup>  
\n<sup>2</sup>  
\n<sup>2</sup>  
\n<sup>2</sup>  
\n<sup>2</sup>  
\n<sup>2</sup>  
\n<sup>2</sup>  
\n<sup>2</sup>  
\n<sup>2</sup>  
\n<sup>2</sup>  
\n<sup>2</sup>  
\n<sup>2</sup>  
\n<sup>2</sup>  
\n<sup>2</sup>  
\n<sup>2</sup>  
\n<sup>2</sup>  
\n<sup>2</sup>  
\n<sup>2</sup>  
\n<sup>2</sup>  
\n<sup>2</sup>  
\n<sup>2</sup>  
\n<sup>2</sup>  
\n<sup>2</sup>  
\n<sup>2</sup>  
\n<sup>2</sup>  
\n<sup>2</sup>  
\n<sup>2</sup>  
\n<sup>2</sup>  
\n<sup>2</sup>  
\n<sup>2</sup>  
\n<sup>2</sup>  
\n<sup>2</sup>  
\n<sup>2</sup>  
\n<sup>2</sup>  
\n<sup>2</sup>  
\n<sup>2</sup>  
\n<sup>2</sup>  
\n<sup>2</sup>  
\n<sup>2</sup>  
\n<sup>2</sup>  
\n<sup>2</sup>  
\n<sup>2</sup>  
\n<sup>2</sup>  
\n<sup>2</sup>  
\n<sup>2</sup>  
\n<sup>2</sup>  
\n<sup>2</sup>  
\n<sup>2</sup>  
\n<sup>2</sup>  
\n<sup>2</sup>  
\n<sup>2</sup>  
\n<sup>2</sup>  
\n<sup>2</sup>  
\n<sup>2</sup>  
\n<sup>2</sup>

Si potrebbe obiettare che raramente nei "programmi", almeno in quelli effettivamente svolti, è previsto lo studio delle trasformazioni geometriche da un punto di vista analitico. Senza volere entrare in alcuna polemica, credo che non sia particolarmente complicato capire che se vogliamo deformare una fotografia basta ingrandirla applicando diversi fattori all'orizzontale e al verticale, ossia fare divenire l'unità orizzontale *a* e quella verticale *b*, con *b*≠ *a*. Se vogliamo basta considerare un sistema di riferimento non monometrico.

### **Equazione generale di una conica**

Grazie ai software di tipo CAS comunque possiamo determinare la generica equazione di una conica. Cominciamo per esempio a determinare quella di un'ellisse, considerata come il luogo geometrico dei punti del piano per i quali la somma delle distanze da due punti fissi è costante.

#### $#1$ : InputMode := Word

Definiamo la distanza di due punti

dist\_2\_pti(xa, ya, xb, yb) :=  $\sqrt{(xa - xb) + (ya - yb)}$  )  $#2:$ 

Siano (a,b) e (c,d) le coordinate dei fuochi, e la misura dell'asse maggiore  $dist_2pti(x, y, a, b) + dist_2pti(x, y, c, d) = e$  $#3:$ 

 $\frac{2}{\sqrt{x^2 - 2 \cdot a \cdot x + y^2 - 2 \cdot b \cdot y + a^2 + b^2} + \sqrt{x^2 - 2 \cdot c \cdot x + y^2 - 2 \cdot d \cdot y + c^2 + d^2}} = e$  $#4:$ 

Adesso dobbiamo operare in modo però da semplificare l'equazione ottenuta.

Manipoliamo la precedente espressione

$$
\frac{2}{\sqrt{x^2 - 2 \cdot a \cdot x + y^2 - 2 \cdot b \cdot y + a^2 + b^2}} = e - \sqrt{x^2 - 2 \cdot c \cdot x + y^2 - 2 \cdot d \cdot y + c^2 + d^2}
$$

$$
x \cdot (2 \cdot a - 2 \cdot c) + y \cdot (2 \cdot b - 2 \cdot d) - a - b + c + d + e = 2 \cdot e \cdot \sqrt{(x^2 - 2 \cdot c \cdot x + y^2 - 2 \cdot d \cdot y + c + d)}
$$

$$
\#9: \qquad (2 \cdot x \cdot (a - c) + 2 \cdot y \cdot (b - d) - a - b + c + d + e) = 4 \cdot e \cdot (x^2 - 2 \cdot c \cdot x + y^2 - 2 \cdot d \cdot y + c + d)
$$

Ed infine ecco l'equazione generale.

Naturalmente abbiamo un'equazione molto complessa, che però abbiamo ottenuto senza preoccuparci troppo dei calcoli.

Cominciamo a provare la "bontà" di questa equazione, applicandola al caso canonico.

#12: 
$$
ell \text{llisse}(\sqrt{(a - b)}, 0, -\sqrt{(a - b)}, 0, 2a)
$$
  
\n#13:  
\n $16 \cdot b \cdot x + 16 \cdot a \cdot y - 16 \cdot a \cdot b = 0$   
\n#14:  
\n $\frac{2}{16 \cdot a \cdot b}$   
\n#15:  
\n $\frac{2}{16 \cdot a \cdot b}$   
\n $\frac{2}{16 \cdot a \cdot b}$   
\n $\frac{2}{16 \cdot a \cdot b}$   
\n $\frac{2}{16 \cdot a \cdot b}$   
\n $\frac{2}{16 \cdot a \cdot b} = 1$ 

Allora tutto bene? Vediamo di rappresentare alcuni esempi.

#16: 
$$
\left[\left[\begin{array}{cc} 1 & 2 \\ -1 & -1 \end{array}\right], \text{ ellipse}(1, 2, -1, -1, 4)\right]
$$
  
\n#17:  $\left[\left[\begin{array}{cc} 1 & 2 \\ -1 & -1 \end{array}\right], 48 \cdot x^2 + x \cdot (24 - 48 \cdot y) + 28 \cdot y^2 - 28 \cdot y = 41\right]$ 

Abbiamo rappresentato i fuochi e l'asse focale e la conica. Il grafico conferma la nostra sensazione. Variamo la lunghezza dell'asse focale.

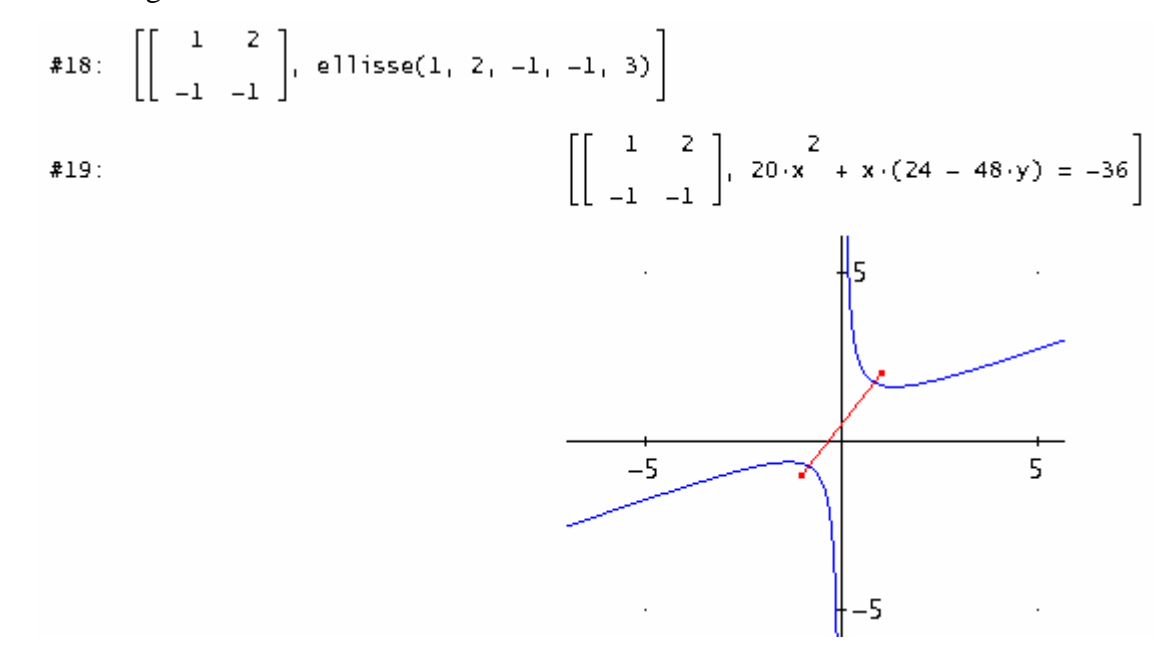

Cosa è successo? Il grafico non sembra proprio assomigliare a quello di un'ellisse, quanto piuttosto a quello di un'iperbole. Come mai? Perché, come suggerisce lo stesso grafico, il segmento che ha per estremi i fuochi risulta più lungo dell'asse maggiore.

Ciò significa allora che la nostra equazione genera ellissi tutte le volte in cui la distanza fra i fuochi è minore dell'asse maggiore ed iperboli negli altri casi? In effetti accade proprio così. Cosa succede invece se le due misure sono uguali?

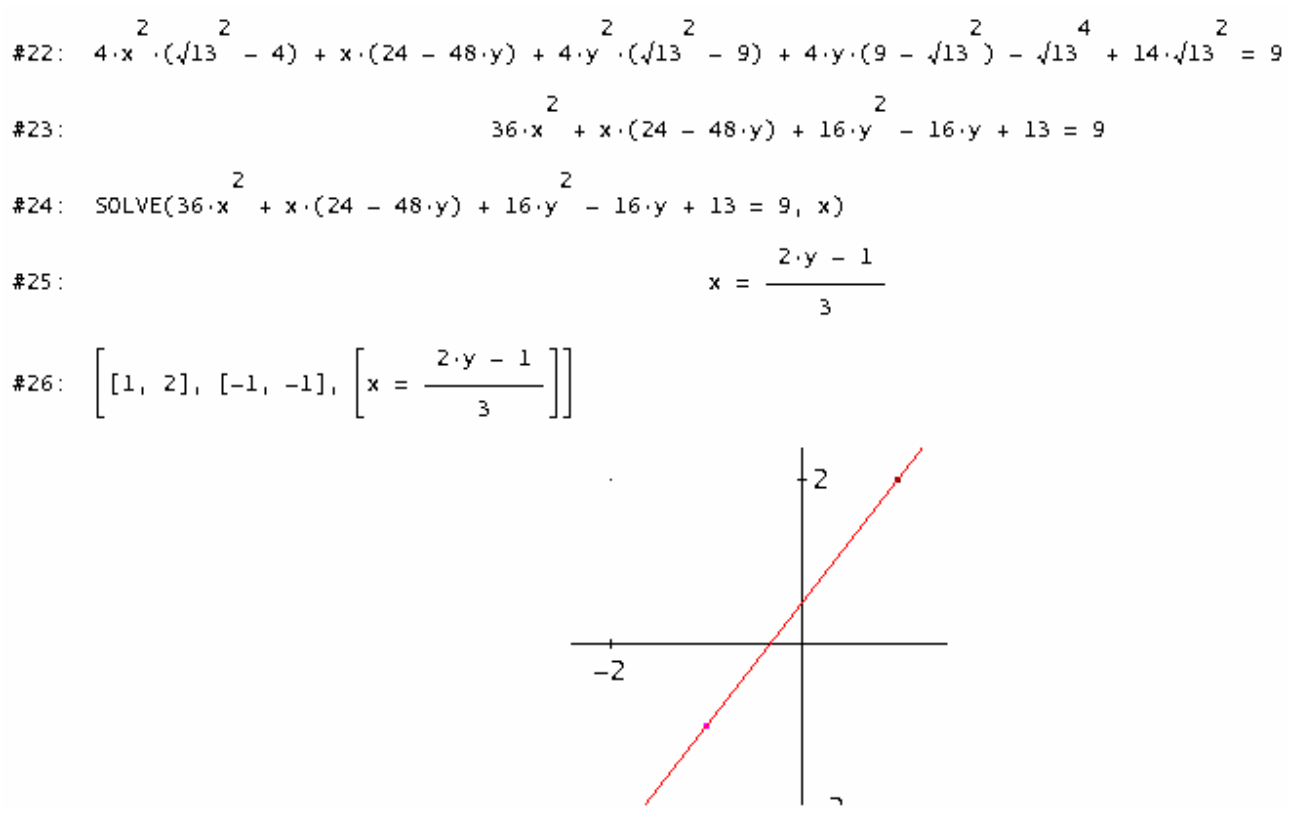

In questo caso si ottiene invece una retta, che è quella che passa per i fuochi. Osserviamo che l'espressione #23 non viene rappresentata graficamente da Derive, pertanto ricorriamo alla risoluzione dell'equazione.

Dobbiamo allora definire un'equazione generale per le parabole.

$$
dist_pto_rta(xp, yp, a, b, c) := \frac{|a \cdot xp + b \cdot yp + c|}{2 \cdot 2}
$$
\n
$$
= \sqrt{(a + b)}
$$
\n
$$
(dist_pto_rta(x, y, a, b, c) = dist_2pti(x, y, xf, yf))
$$
\n
$$
= \frac{(a \cdot x + b \cdot y + c)}{2 \cdot 2} = x^2 - 2 \cdot xf \cdot x + y^2 - 2 \cdot yf \cdot y + xf^2 + yf
$$
\n
$$
= x^2 - 2 \cdot xf \cdot x + y^2 - 2 \cdot yf \cdot y + xf + xf^2
$$
\n
$$
= (a + b)
$$
\n
$$
(a \cdot x + b \cdot y + c) = (a + b) \cdot (x^2 - 2 \cdot xf \cdot x + y^2 - 2 \cdot yf \cdot y + xf + yf)
$$
\n
$$
= b^2 \cdot x^2 + 2 \cdot x \cdot (a \cdot by + a \cdot xf + a \cdot c + b \cdot xf) = a^2 \cdot y^2 + 2 \cdot y \cdot (a^2 \cdot yf + b \cdot yf + b \cdot c) = a^2 \cdot (xf^2 + yf^2) = a^2 \cdot (xf^2 + yf^2) + c = 0
$$
\n
$$
= b^2 \cdot (xf^2 + yf) + c = 0
$$
\n
$$
= b^2 \cdot (xf^2 + yf) + c = 0
$$
\n
$$
= b^2 \cdot (xf^2 + yf) + c = 0
$$
\n
$$
= b^2 \cdot (xf^2 + yf) + c = 0
$$
\n
$$
= b^2 \cdot (xf^2 + yf) + c = 0
$$

La prima cosa che è immediato osservare è che i coefficienti dei termini di secondo grado formano un quadrato perfetto ( $b^2$  x<sup>2</sup> -2abxy +  $a^2y^2 = (bx - ay)^2$ ), che perciò diventa una caratteristica analitica delle equazioni delle parabole.

Adesso proviamo la bontà della nostra equazione

$$
parab(xf, yf, a, b, c) := b \cdot x - 2 \cdot a \cdot b \cdot x \cdot y - 2 \cdot x \cdot (a \cdot xf + a \cdot c + b \cdot xf) + a \cdot y - 2 \cdot y \cdot (a \cdot yf + b \cdot yf + 2 \cdot c) + a \cdot (xf + yf) + b \cdot (xf + yf) - c = 0
$$
\n
$$
parab \left(-\frac{b}{2 \cdot a}, \frac{1 + 4 \cdot a \cdot c - b}{4 \cdot a}, 0, 1, \frac{1 - 4 \cdot a \cdot c + b}{4 \cdot a}\right)
$$
\n
$$
x + \frac{b \cdot x}{a} - \frac{y}{a} + \frac{c}{a} = 0
$$
\n
$$
SOLVE \left(x^{2} + \frac{b \cdot x}{a} - \frac{y}{a} + \frac{c}{a} = 0, y\right)
$$
\n
$$
y = a \cdot x + b \cdot x + c
$$

Come si vede immettendo le coordinate del fuoco e l'equazione della direttrice in forma canonica otteniamo la ben nota equazione.

Passiamo adesso a qualche applicazione grafica.

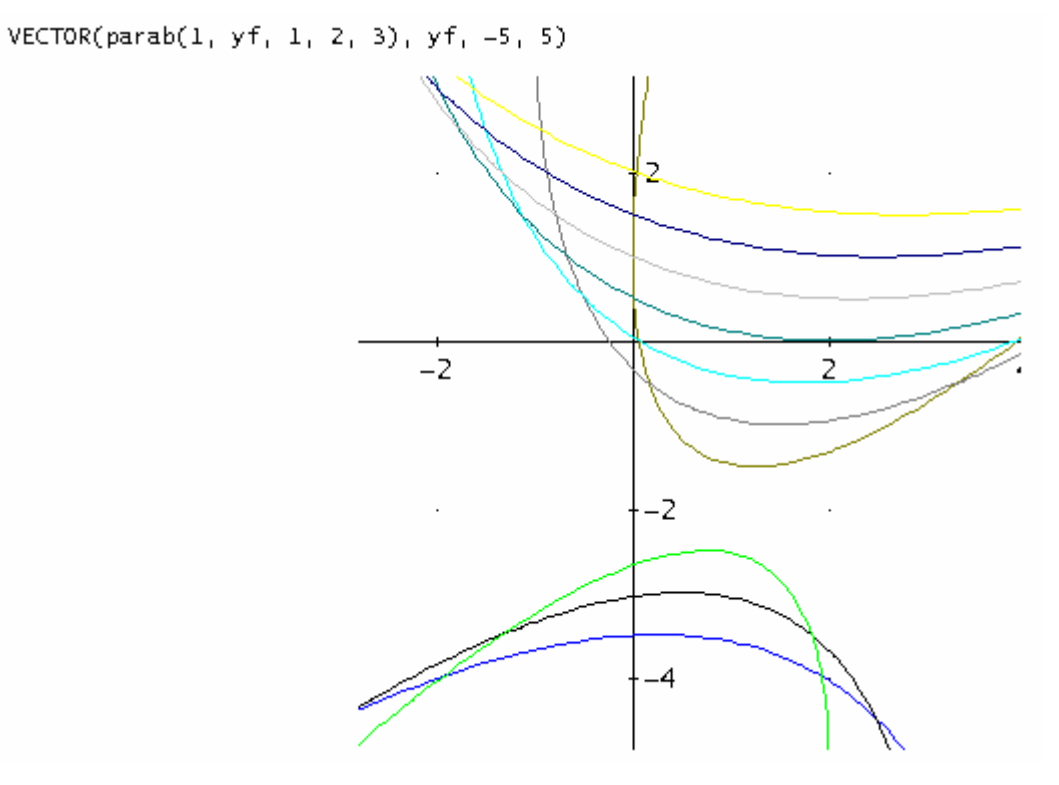

Sono tutte parabole, anche se, contandole bene ne manca una. Quella che si ha per yf = -2, cioè

SOLVE(4·x<sup>2</sup> - x·(4·y + 16) + y<sup>2</sup> + 8·y = -16, x)  

$$
x = \frac{y + 4}{2}
$$

In questo caso il fuoco (1, -2) appartiene alla direttrice  $x + 2y + 3 = 0$ . Quindi la parabola diventa il luogo dei punti equidistanti dalla direttrice e dal fuoco che sta su di essa. Ma il luogo dei punti equidistanti da una retta e da un punto su di essa è ovviamente la retta perpendicolare nel punto.

In effetti possiamo anche considerare l'equazione di una generica conica, definita come il luogo geometrico dei punti del piano per i quali la distanza da un punto fisso è k volte la distanza da una retta. A seconda che k sia minore, uguale o maggiore di uno, abbiamo elissi, parabole ed iperboli.

 $(\texttt{dist\_pto\_rta}(x, y, a, b, c) = k \cdot \texttt{dist\_2\_pti}(x, y, xf, yf))$ 

Quindi proviamo la bontà dell'equazione.

Vector 
$$
\left\{ \text{conica}(1, -1, 1, 2, 0, k), k, \left[ \frac{1}{2}, 1, 2 \right] \right\}
$$

\n
$$
\left[ \frac{x^2}{4} - x \cdot \left( 4 \cdot y + \frac{5}{2} \right) - \frac{11 \cdot y^2}{4} + \frac{5 \cdot y}{2} \right] = -\frac{5}{2}, \ 4 \cdot x^2 - x \cdot (4 \cdot y + 10) + y^2 + 10 \cdot y = -10, \ 19 \cdot x^2 - x \cdot (4 \cdot y + 40) + 16 \cdot y^2 + 40 \cdot y = -40 \right\}
$$

 $[[1, -1], [x + 2 \cdot y = 0]]$ 

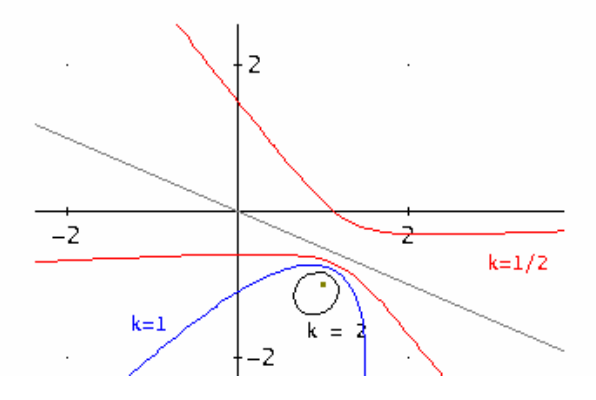

Abbiamo tracciato anche fuoco e direttrice.

Che cosa accade se è  $k < 0$ ?

Vector 
$$
\left\{ \text{conica}(1, -1, 1, 2, 0, k), k, \left[ -\frac{1}{2}, -1, -2 \right] \right\}
$$

\n
$$
\left[ \frac{x^2}{4} - x \cdot \left( 4 \cdot y + \frac{5}{2} \right) - \frac{11 \cdot y^2}{4} + \frac{5 \cdot y}{2} = -\frac{5}{2}, 4 \cdot x^2 - x \cdot (4 \cdot y + 10) + y^2 + 10 \cdot y = -10, 19 \cdot x^2 - x \cdot (4 \cdot y + 40) + 16 \cdot y^2 + 40 \cdot y = -40 \right\}
$$

Non cambia niente, ma ciò dipende dal fatto che noi abbiamo calcolato tenendo conto che k fosse considerato in valore assoluto.

# **Verso la forma canonica**

Vogliamo considerare un'ultima questione. Supponiamo di avere l'equazione di una conica non in forma canonica, come possiamo portarla in forma canonica?

Vediamo due approcci. Uno analitico.

Sia per esempio l'equazione

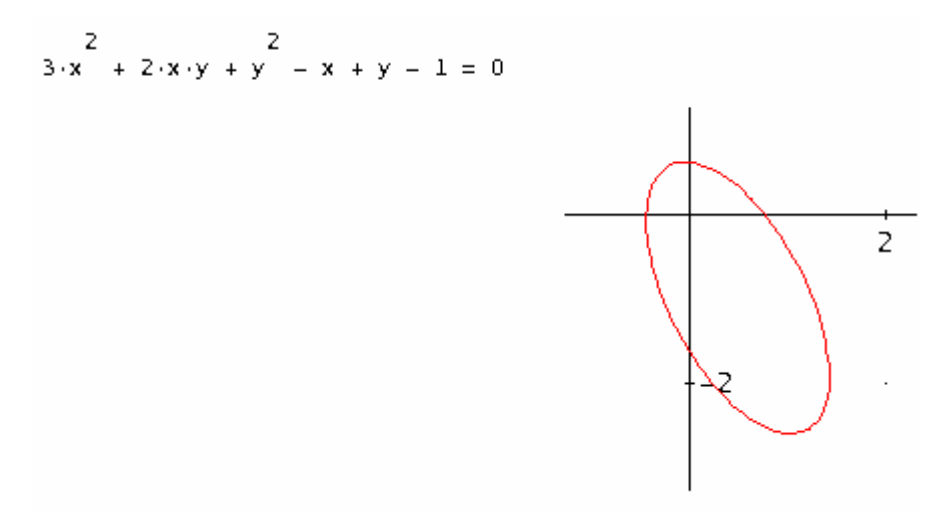

Che abbiamo verificato essere un'ellisse. Qual è l'equazione canonica di un'ellisse? Un'equazione che contiene solo i termini  $x^2$ ,  $y^2$  e il termine noto. Dobbiamo perciò operare in modo da eliminare tutti gli altri termini. Con una traslazione eliminiamo i termini di primo grado, in x e y.

$$
3 \cdot (x + vx)^{2} + 2 \cdot (x + vx) \cdot (y + vy) + (y + vy)^{2} - (x + vx) + (y + vy) - 1 = 0
$$
\n
$$
2
$$
\n
$$
3 \cdot x + 2 \cdot x \cdot y + x \cdot (6 \cdot vx + 2 \cdot vy - 1) + y^{2} + y \cdot (2 \cdot vx + 2 \cdot vy + 1) + 3 \cdot vx^{2} + vx \cdot (2 \cdot vy - 1) + vy^{2} + vy = 1
$$
\n
$$
50LVE(6 \cdot vx + 2 \cdot vy - 1 = 0 \land 2 \cdot vx + 2 \cdot vy + 1 = 0, [vx, vy])
$$
\n
$$
vx = \frac{1}{2} \land vy = -1
$$
\n
$$
3 \cdot \left(x + \frac{1}{2}\right)^{2} + 2 \cdot \left(x + \frac{1}{2}\right) \cdot (y + -1) + (y + -1)^{2} - \left(x + \frac{1}{2}\right) + (y + -1) - 1 = 0
$$
\n
$$
12 \cdot x + 8 \cdot x \cdot y + 4 \cdot y^{2} - 7
$$

 $\overline{\mathbf{4}}$ 

Come si vede siamo riusciti nel nostro intento. Rappresentiamo graficamente il tutto.

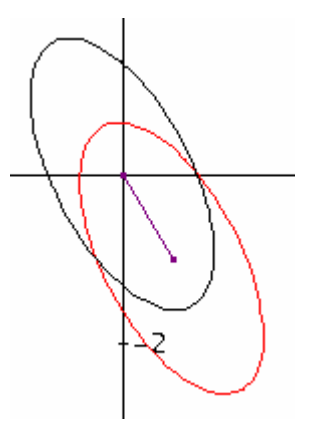

Abbiamo rappresentato l'ellisse di partenza, la sua traslata e il vettore di traslazione. In pratica adesso il centro dell'ellisse è l'origine. Adesso ruotiamo attorno all'origine in modo da fare sparire il termine misto xy.

12. 
$$
(x \cdot \cos(t) - y \cdot \sin(t))^2 + 8 \cdot (x \cdot \cos(t) - y \cdot \sin(t)) \cdot (y \cdot \cos(t) + x \cdot \sin(t)) + 4 \cdot (y \cdot \cos(t) + x \cdot \sin(t))^2
$$
  
\n7 = 0  
\n12.  $x^2 \cdot \cos(t) + 16 \cdot x \cdot y \cdot \cos(t) + 4 \cdot y^2 \cdot \cos(t) + 8 \cdot x^2 \cdot \sin(t) \cdot \cos(t) - 16 \cdot x \cdot y \cdot \sin(t) \cdot \cos(t) -$   
\n $8 \cdot y^2 \cdot \sin(t) \cdot \cos(t) + 4 \cdot x^2 \cdot \sin(t) + 12 \cdot y^2 \cdot \sin(t) - 8 \cdot x \cdot y = 7$   
\n50LVE(16.  $\cos(t) - 16 \cdot \sin(t) \cdot \cos(t) - 8 = 0, t$ )  
\n $16 \cdot \cos(t) - 16 \cdot \sin(t) \cdot \cos(t) = 8$   
\n2  
\n2.  $\cos(t) - 2 \cdot \sin(t) \cdot \cos(t) = 1$ 

Adesso dobbiamo lavorare un po' sull'equazione, perché Derive non la risolve.

$$
2 \cdot \cos(t)^{2} - 2 \cdot \sin(t) \cdot \cos(t) - \sin(t)^{2} - \cos(t)^{2} = 0
$$
  
\n
$$
- 2 \cdot \tan(t) - (1 + \tan(t)^{2}) + 2 = 0
$$
  
\n
$$
- 2 \cdot \tan(t) - (1 + \tan(t)^{2}) + 2 = 0
$$
  
\n
$$
\sec(t)^{2}
$$
  
\n
$$
= 2 \cdot \tan(t) - (1 + \tan(t)^{2}) + 2 = 0
$$
  
\n
$$
t = -\frac{11 \cdot \pi}{8} \cdot t = \frac{9 \cdot \pi}{8} \cdot t = -\frac{7 \cdot \pi}{8} \cdot t = \frac{5 \cdot \pi}{8} \cdot t = -\frac{3 \cdot \pi}{8} \cdot t = \frac{\pi}{8}
$$
  
\n
$$
12 \cdot \left(x \cdot \cos\left(\frac{\pi}{8}\right) - y \cdot \sin\left(\frac{\pi}{8}\right)\right)^{2} + 8 \cdot \left(x \cdot \cos\left(\frac{\pi}{8}\right) - y \cdot \sin\left(\frac{\pi}{8}\right)\right) \cdot \left(y \cdot \cos\left(\frac{\pi}{8}\right) + x \cdot \sin\left(\frac{\pi}{8}\right)\right) + 4 \cdot \left(y \cdot \cos\left(\frac{\pi}{8}\right)\right)
$$
  
\n
$$
+ x \cdot \sin\left(\frac{\pi}{8}\right)\right)^{2} - 7 = 0
$$
  
\n
$$
x \cdot (4 \cdot \sqrt{2} + 8) + y \cdot (8 - 4 \cdot \sqrt{2}) - 7 = 0
$$

Abbiamo ottenuto quello che volevamo.

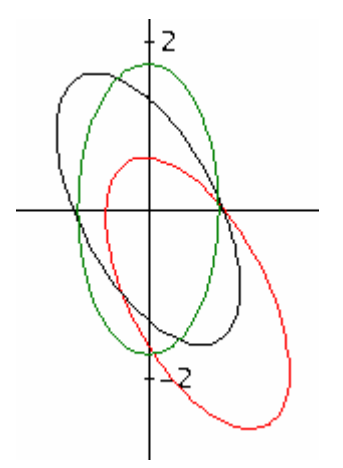

Potevamo anche lavorare usando Cabri. Rimandiamo all'articolo apparso sulla rivista Alice, a cura dello stesso autore o al sito xoomer.virgilio.it/mathontheweb/download2.html, sempre dell'Autore, per scaricare gli appositi files.